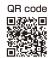

This Operation Manual is available at http://www.kansai-u.ac.jp/ctl/teacher/tool.html#Ims-manual

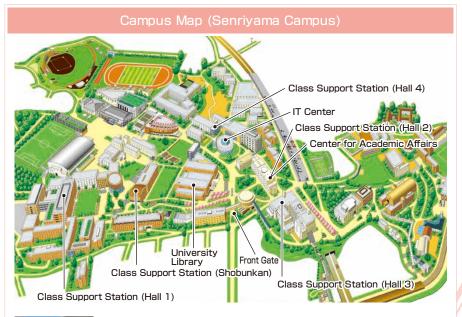

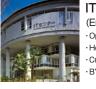

#### IT Center (Enshinkan 4F)

Open PC area (130 PCs) Help desk Creative Work Corner BYOD Area

#### Contact

#### Senriyama Campus

Takatsuki Campus/ Takatsuki Muse Campus/ Sakai Campus

Inquiries about course enrollment, classes and all other things
>> Office of the Faculty of Informatics (Takatsuki) Muse Office (Takatsuki Muse) Sakai Campus Office (Sakai)

#### Inquiries by e-mail

Information System, etc. >>> web\_support@ml.kandai.jp KU-LMS >>> kulms@ml.kandai.jp

\*The names of companies, systems, programs, products and services are trademarks or registered trademarks of the respective development companies.

### [For Students]

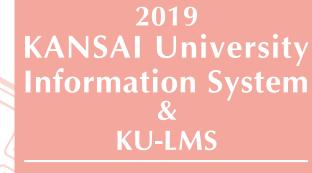

**Operation Manual** 

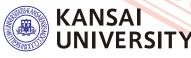

### 1.Guide to procedures

Course Registration (P.10

# Checking course information and classrooms

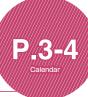

Searching for information with a smartphone

P.7-8

### Transferring e-mails with urgent information about class cancellations

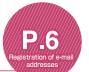

Answering the course evaluation questionnaire

# Checking term examination information P.16

**P.3** 

**P.22** 

Checking your grades

**KU-LMS** 

Information about job hunting, health management and campus life

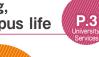

### 2.Information System

The Information System refers to the following systems collectively. We also have KU-LMS, KICSS (career support system) and a health management system to support your campus life.

#### 1 Top Page

This page provides, important information for your campus life such as messages from the university (class cancellations, etc.), class schedule, and other schedules.

#### 2 Syllabus System

You can search for the syllabuses, using course names, instructors' names, keywords and the curriculum of your admission year.

#### 3 Course Registration System

You can enroll in courses' view the syllabuses and textbook information.

#### 4 Course Evaluation Questionnaire System

You can answer questions about your courses and check the results of the questionnaire.

#### University Services

You can use various services such as the library service, KICSS career support, Medical Center, and Web scholarship application.

### **3.**Instructions for Use

| [Operating Environment] |         | Windows                                                                                                    | Мас                                                      |
|-------------------------|---------|----------------------------------------------------------------------------------------------------|----------------------------------------------------------|
|                         | OS      | Windows 7,8.1,10                                                                                                    | Mac OS X 10.6 Snow Leopard or later versions             |
|                         | Browser | Use the latest version of the b<br>compatible. (Not scheduled)<br>The system operation has been<br>version as of December 2018.<br>upgraded versions will be confi | n confirmed with the latest<br>Compatibility with future |

### **4.**Login

人が

⑧関西大学

Access the website of Kansai University.

# http://www.kansai-u.ac.jp

on the 4th floor of the IT center again.

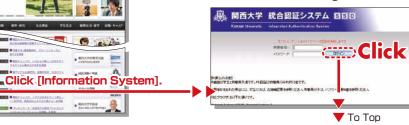

### **5.**KU-LMS(Learning Management System)

KU-LMS is an integrated e-learning system that has the two functions of class support and individual support. It includes instructions on preparation and review study, submission of essay assignments, tests, and questions and answers with regard to the courses. See p.22 for how to use the system.

### 6.Top Page

Top Page provides information from the university (notices, calls for students, information about class cancellations and makeup classes). You can also enter the various systems from this page. This page

**Course Registration/** 

**Registration for Lots** 

**Syllabus Search** 

CEAS/Sakai See the CEAS/Sakai online manual for details.

**KU-LMS** 

Classes

Exam Information

Course Evaluation **P.17** 

provides access to the information necessary for your campus life, and you should check it daily. You can also use your smartphone or mobile phone to review the information on Top Page.

# Notices University services -

Linked to various services for students. Check the informati occasionally.

Library service

In My Library, you can search for and reserve books.

KICSS (career support system)

Here you will find information related to job hunting.

**KU-LIFE** 

Rules and information you need to know for your campus life are provided.

#### **Medical Center**

You can fill out the interview sheet before the spring medical checkup, and check the results. Information about health and events is also provided.

#### Scholarship Web application

You can apply for various scholarships here. Please be aware that some scholarships cannot be applied for using this system.

| university (notices, calls fo<br>llations and makeup class | ses).     | ⑧ 関西:                                                                                  | 大学                                                                                                    |                                                                          |                                      |                                                          | 20100年04月                  | 月04日(7枚) 🗿<br>関大太郎 🗿                                                                | 更新 ? ヘルプ                                          |                 |                        | Logout                                                                                |
|------------------------------------------------------------|-----------|----------------------------------------------------------------------------------------|----------------------------------------------------------------------------------------------------|--------------------------------------------------------------------------|--------------------------------------|----------------------------------------------------------|----------------------------|-------------------------------------------------------------------------------------|---------------------------------------------------|-----------------|------------------------|---------------------------------------------------------------------------------------|
| from this page. This page                                  |           | • 関西大学HP                                                                               | 新着情報                                                                                                    |                                                                          |                                      |                                                          |                            |                                                                                     |                                                   | 学生ポータル          | - wi                   | e sure to click [Logout]<br>nen you finish using the<br>formation system.             |
| rse Registration/<br>Istration for Lots                    | <b>0~</b> | <ul> <li>83 コミュニケーション</li> <li>個人伝言</li> <li>お知らせ</li> </ul>                           | <b>受信情報</b><br>個人伝言<br>お知らせ<br>履修科目                                                                                                    | 1件<br>2件                                                                 | 😡 忘れ                                 | 言 5)<br>フォメーションシス…<br>い物の確認<br>Eの皆さんへ                    | 03 月20<br>02 月23<br>01 月11 | 88                                                                                  |                                                   |                 |                        | rsonal Messages <b>P.5</b>                                                            |
| labus Search                                               | 9         | <ul> <li>履修科目一覧</li> <li>休請情報検索</li> <li>関大Webメール</li> </ul>                           |                                                                                                    |                                                                          |                                      |                                                          |                            |                                                                                     |                                                   |                 |                        | Calendar<br>ne school year calendar and                                               |
| am Information <b>P.1</b>                                  | 6         | ・関大ファイル便<br>・Dropbox                                                                   | [00005                                                                                                    | ノステムからのお知らせ                                                              | と] 0000システムに頂                        | 『新がありました(4件)                                             |                            |                                                                                     |                                                   |                 | cli<br>ar              | ass schedule for the week,<br>ad events and deadlines in<br>our personal messages are |
| rse Evaluation <b>P.1</b>                                  | 7~        | <ul> <li>         教務サービス     </li> <li>         WEB履修         抽選登録・確認等     </li> </ul> | i contra contra |                                                                          |                                      |                                                          |                            |                                                                                     |                                                   |                 |                        | splayed.                                                                              |
| Oradaa                                                     |           | ・ 知道夏季、 唯記寺・                                                                           | カレンタ                                                                                                    |                                                                          |                                      |                                                          |                            |                                                                                     |                                                   | /               | 4                      |                                                                                       |
| Grades<br>You can check the grade                          |           | ・試験システム                                                                                | 20XX年                                                                                                    |                                                                          |                                      | ✔ 年 04 ✔ 月 04 ✔                                          |                            | ☑ 前週                                                                                |                                                   | ▶ 翌週 ▶          |                        |                                                                                       |
| and credits you have ear                                   |           | ・授業評価アンケート<br>成績照会<br>関大LMS                                                            | 学年暦                                                                                                    | 4/4(水)<br>春学期授業開始(学                                                      | 4/5(木)                               | 4/6(金)                                                   | 4/7(±)                     | 4/8(日)                                                                              | 4/9(月)                                            | 4/10(火)         | h                      | Check                                                                                 |
| J-LMS P.2                                                  | 2~        | ・CEAS<br>・ 英語eラーニング<br>・ 中国語eラーニング                                                     | 時間割                                                                                                    | 部·大学院)<br>1 行政法1<br>1 学舎BXXX                                             | 3 政治過程論1 <u>調</u><br>1 学舎EXXX        | 2 フランス法概論1<br>1学舎EXXX                                    |                            |                                                                                     | 2 行政学1圆<br>1学舎千里                                  | 1 商法3<br>1学舎BXX |                        | Blowing                                                                               |
| CEAS/Sakai                                                 | V         | <ul> <li>大学要覧</li> <li>大学院·専門職大</li> <li>学院要覧</li> </ul>                               |                                                                                                    | 2 国際法1<br>1学舎AXXX                                                        |                                      | 3 国際法5 20<br>1学舎EXXX                                     |                            |                                                                                     | ホールA<br><mark>4</mark> 公務員論1                      | . ×             | Im                     | Check<br>every                                                                        |
| the CEAS/Sakai online<br>ual for details.                  |           | ・欠席届                                                                                   |                                                                                                    | 3 民法9 77<br>1学舎BXXX<br>5 労働法3                                            |                                      |                                                          |                            |                                                                                     | 1学舎EXX<br>X                                       |                 |                        | davim                                                                                 |
| asses P.                                                   | <u>5</u>  | <ul> <li>・ ビヨ・アンケート</li> <li>・ 図書館サービス</li> </ul>                                      |                                                                                                    | 1学舎BXXX                                                                  |                                      |                                                          |                            |                                                                                     | splaying yo                                       | ur              | _                      |                                                                                       |
| tices <b>P.</b>                                            | 5         | ・KICSSキャリア支援<br>・学術情報システム                                                              | 個人スケ<br>ジュール                                                                                                    | <ul> <li>         ■         18:00~19:00         サークル         </li> </ul> | *                                    | *                                                        | +                          | re 😈 re                                                                             | gistration s                                      | tatus           |                        | k Portal] page is displayed<br>riods of grade announcement,                           |
|                                                            |           | ・関大LIFE<br>・保健管理センター<br>2学金Web申請                                                       | 個人伝言/<br>お知らせ                                                                                                    |                                                                          | ▶ 図平成XX年度 年<br>史資料展示室企画展…            |                                                          | -                          | complet                                                                             | until [Registr<br>e] is displayed                 |                 | and cours<br>confirmat | se registration and<br>ion.                                                           |
| ents. Check the inform                                     | mation    | <ul> <li>・ グWeb申請</li> <li>・ 学校・ ターンシッ<br/>ブ</li> </ul>                                | この週の<br>個人伝言/                                                                                                    |                                                                          |                                      |                                                          |                            |                                                                                     | 大学                                                | 3カン 登録中 >       |                        | 100人 太陽<br>タイックホータル<br>子生ホータル                                                         |
|                                                            |           | <ul> <li>・ ITセンター</li> <li>         ダ バーソナライズ設定     </li> </ul>                        |                                                                                                    |                                                                          | 各、 國 変更、 🔂 定例の 予<br>〕 既読、 📨 未読、 💵 重要 |                                                          | 1                          | <ul> <li>(個人伝書)</li> <li>・あ知らせ</li> </ul>                                           | 現在は履修登録期間                                         |                 |                        | Click [Student Portal)<br>to return to the                                            |
| erve books.                                                |           | (パスワード変更)                                                                              | お知らせ                                                                                                    |                                                                          | >                                    |                                                          |                            | <ul> <li>         ・ 既信科目一覧         ・ 体請情報研究業         ・ 開大Webメール         </li> </ul> | 受信偽報<br>億人位會                                      | e               | 8人伝言 🖬                 | regular page.                                                                         |
| ob hunting.                                                |           | ・ワンタイムパス ワー<br>ド設定<br>・メールアドレス設 ?                                                      | タイトル                                                                                                    |                                                                          |                                      | 発信元<br>法人本部 広報室 広報                                       | 掲 02                       | ・Mit X webメール<br>・開大ファイル便<br>・DroxBox                                               | お知らせ<br>数修科目情報<br>新者件約は平表示としていま<br>場合には、上記リングをグリッ | 6               | 日本市内部であった。<br>第二日間さんへ  | 02 月29 日<br>01 月11 日                                                                  |
| for your campus life are                                   |           | <ul> <li>環境設定</li> <li>ブックマーク</li> </ul>                                               | 司書教諭                                                                                                    | 資格の申請手続につ…                                                               |                                      | … グルーブ 資格支援チ                                             | - <i>L</i> , 02            | <ul> <li>WED版符</li> <li>抽屉型師・確認等</li> <li>シラバス税幣</li> </ul>                         | 【授業支援システムからのあ                                     | 10-5世) 授業支援システ  | ムに更新がありましたり件           | 2                                                                                     |
|                                                            |           | 🗃 ブックマーク                                                                               | N                                                                                                    | レチメディア スタ・・・<br>ニアオリンピック・・・                                              |                                      | <ul> <li>・・・・報事務局システム管</li> <li>・・・・局スポーツ振興グル</li> </ul> |                            | <ul> <li>試験システム</li> <li>授業評価アンケート</li> </ul>                                       |                                                   |                 |                        |                                                                                       |
| e the spring medical chec                                  |           | ■<br>プライバシーポリ                                                                          |                                                                                                    | 書、成績証明書等の…                                                               |                                      | …グルーブ 資格支援チ                                              | - <i>L</i> , 02            | ・ 成績現会<br>・ NE大LMS<br>・ CEAS                                                        | カレンダー                                             |                 | CONTRACTOR OF STREET   | 合は「学生ボータル」タブをご利用下さい。                                                                  |
| : health and events is also                                |           | Passw                                                                                  | ord char                                                                                                    | nge                                                                      |                                      |                                                          |                            | ・英語eラーニング<br>・英語eラーニング<br>・大学要覧<br>・大学現・奥門職大                                        | 8知5世                                              | ₿ <b>あ</b> 知らせ  | の内容を参照する場合             | 3は「→」ボタンをクリックして下さい。                                                                   |
| ere. Please be aware that                                  |           | <ul> <li>Set a password</li> <li>guess.</li> </ul>                                     | ord that is                                                                                                    | s difficult to                                                           |                                      |                                                          |                            | ·大学说: 第11 第八<br>学校委員覧<br>·大家居                                                       |                                                   |                 |                        |                                                                                       |

### **Top Page**

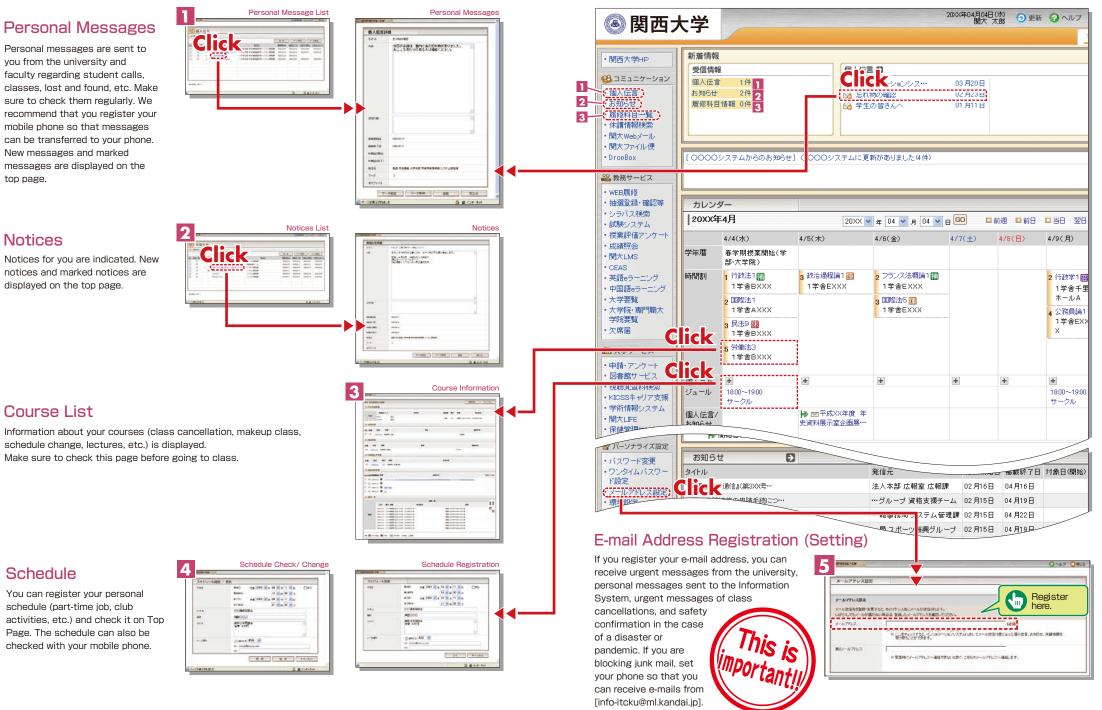

Check your personal messages, course information and schedule in the Information

### 7. Smartphone Application [Mobile KU]

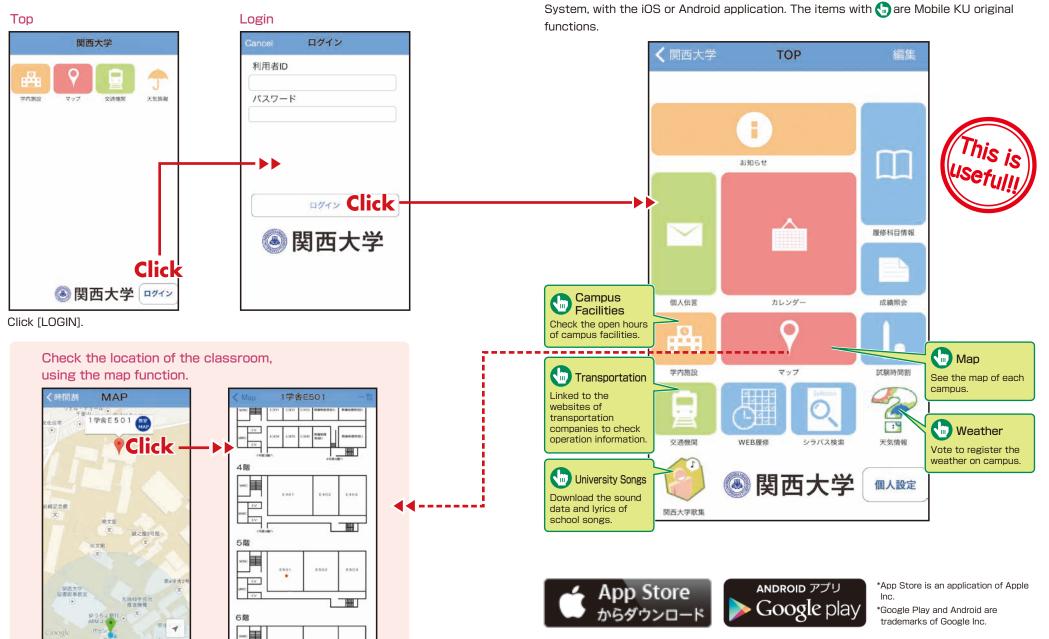

Search for Kansai University in App Store.

### 8. Syllabus System

Syllabuses of all the courses of Kansai University can be viewed here.

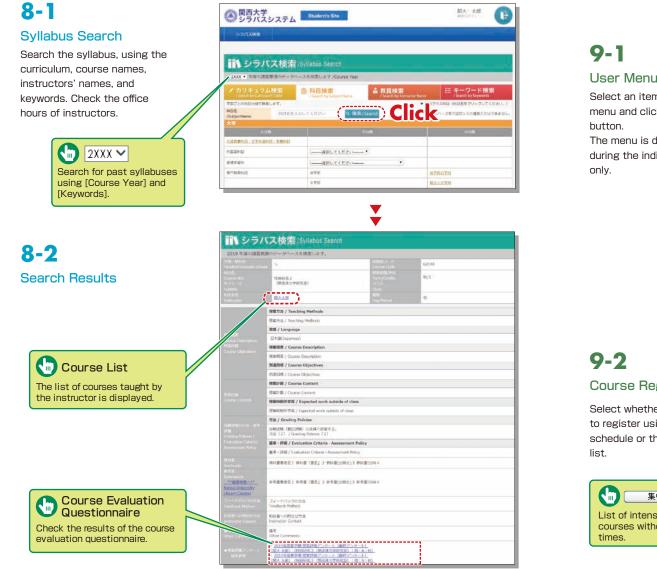

### 9. Course Registration System

You can enroll in courses and view the syllabuses and textbook information. You can also withdraw from registerd courses during courses registration period.

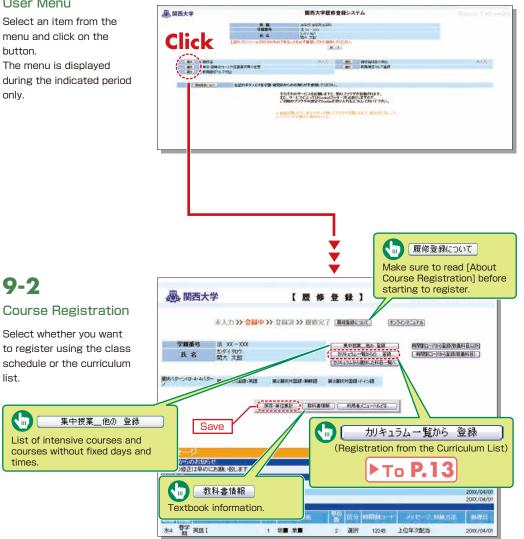

¥

### **Course Registration System**

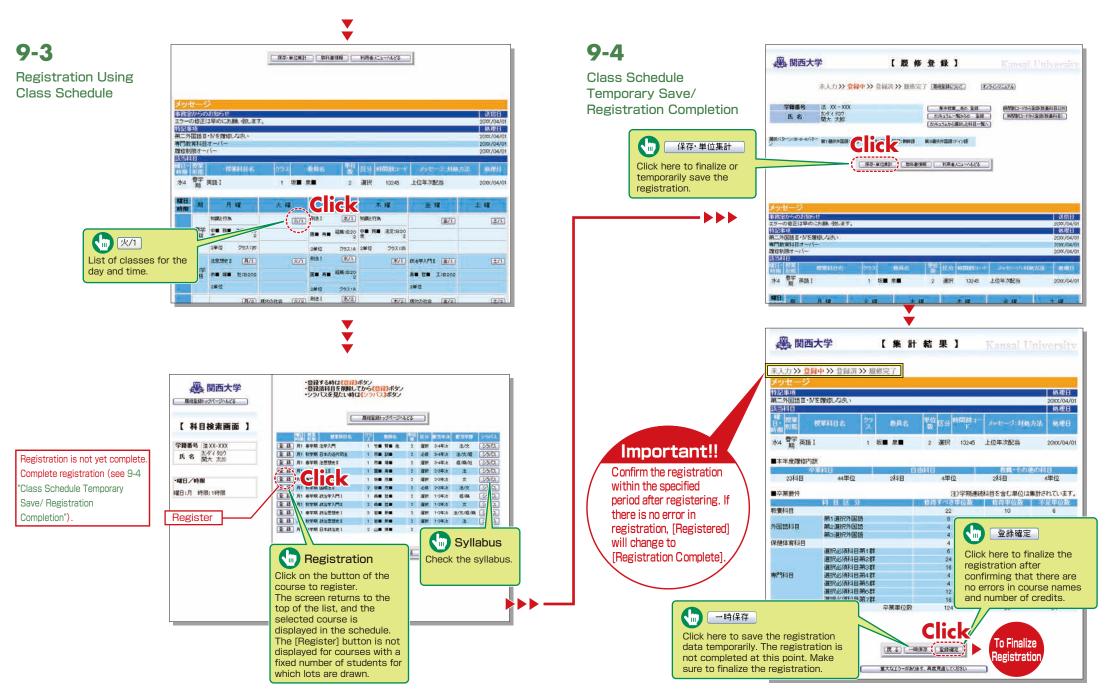

### **Course Registration System**

### 9-5

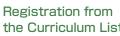

#### Click

加キュラム一覧から 登 (Registration from t Curriculum List) on th page of course regist (P.10), and the figure shown below will be displayed.

Registration is not vet co Complete registration (se "Class Schedule Tempora Save/ Registration Completion").

| <br>展現室前157ページへ628<br>【 カリキュラム 一覧から登録】                                                                                                   | チェックボックスを<br>前字期までのf                                                                                                    | らム(履修可能科目)一覧3<br>この、TFA開新へまポタンを作ってくだ<br>を得済み科目の選択は出来ませ<br>「時間到へ」                                                                                                    | <i>a</i>                                                                                                    |
|----------------------------------------------------------------------------------------------------|----------------------------------------------------------------------------------------------------|----------------------------------------------------------------------------------------------------|----------------------------------------------------------------------------------------------------|
|                                                                                                    |                                                                                                    |                                                                                                    | 6.818分                                                                                                    |
| 前学期までの修得済み単位数を確認する                                                                                                    | 四                                                                                                    | 4                                                                                                    | -00003 <b>-</b>                                                                                                    |
| 場合は『単位集計』ボタンを押して下さい。                                                                                                    | - X81                                                                                                    | 4                                                                                                    | 6#                                                                                                    |
| ( MICO M At )                                                                                                    |                                                                                                    | 4                                                                                                    | <b>建</b> 状<br>湿沢                                                                                                    |
| "                                                                                                    | #持漢 252ス語1                                                                                                    |                                                                                                    | (4) PC<br>選択                                                                                                    |
|                                                                                                    |                                                                                                    | 4                                                                                                    | 理状                                                                                                    |
|                                                                                                    |                                                                                                    | 4                                                                                                    | 2011<br>2011                                                                                                    |
| 7月7年374                                                                                                    | #評法 2/H/2暦1                                                                                                    | 4                                                                                                    | 潮沢                                                                                                    |
| 【人間·文化分野】                                                                                                    |                                                                                                    | 4                                                                                                    | 11 IX                                                                                                    |
| 【社会·總法分野】                                                                                                    |                                                                                                    | 4                                                                                                    | ALC: ALC: ALC: ALC: ALC: ALC: ALC: ALC:                                                                                                    |
| □【自然·鼓南分野】                                                                                                    | D KANTAR 1                                                                                                    | 4                                                                                                    | are and a second                                                                                                    |
|                                                                                                    |                                                                                                    | 4                                                                                                    | 選択                                                                                                    |
|                                                                                                    | · 维持演 圣璇体育学1                                                                                                    | 2                                                                                                    | 0.6                                                                                                    |
|                                                                                                    |                                                                                                    | 2                                                                                                    | 「「「「「」」」」」「「」」」」」」」」」」」」」」」」」」」」」」」」」」                                                                                                    |
| □【或決必信料目第2部】                                                                                                    |                                                                                                    | 2                                                                                                    | 変換                                                                                                    |
| □[:据抗心师科目#3#3#3                                                                                                    | □ <2用(F有学1                                                                                                    | 2                                                                                                    | 616                                                                                                    |
| □【灌訳·S信科目第4群】                                                                                                    | 1年育約用3 □                                                                                                    | 2                                                                                                    | 選択                                                                                                    |
|                                                                                                    | 2ボーン研究フィールドワ                                                                                                    |                                                                                                    | 選択                                                                                                    |
|                                                                                                    |                                                                                                    |                                                                                                    | k                                                                                                    |
| "强犯谋留特性罪7群2                                                                                                    |                                                                                                    |                                                                                                    |                                                                                                    |
|                                                                                                    |                                                                                                    |                                                                                                    |                                                                                                    |
| 置席登録トッフページへもどる                                                                                                    | 2 Select courses                                                                                                    | and check.                                                                                                    |                                                                                                    |
|                                                                                                    |                                                                                                    |                                                                                                    |                                                                                                    |
| ● 関西大学                                                                                                    | 2000000                                                                                                    | 予定科目時間割一覧表<br>5年6はあずシラバスを参照すること。                                                                                                    |                                                                                                    |
|                                                                                                    | 2000000                                                                                                    |                                                                                                    |                                                                                                    |
| ■用意語1+77ページへもどる 【 カリキュラム一覧から登録 】                                                                                                    | 2000000                                                                                                    | も場合は必ずシラバスを参照すること。                                                                                                    | 0 <b>8.242</b> NatX                                                                                                    |
| 「開発室師トックページへちどる」                                                                                                    | 服物登録す                                                                                                    | も場合は必ずシラバスを参照すること。<br>良、る                                                                                                    |                                                                                                    |
| ■検査曲トラズーラへなど3<br>【 カリキュラム 一覧から登録】】<br>前学期はでの修得法の単位数を確認する<br>場合は1単位集計は水タンを用して下さい。                                                         | 服用型品子:<br>可<br>可<br>形面<br>形面<br>形面<br>形面<br>形面<br>形面<br>形面<br>形面<br>形面<br>形面                                                                                                    | 0年台はあずシンドスを参照すること。<br>度 3<br>(2) 10月4、 10日 至の 11日<br>(2) 10月4、 10日 至の 11日<br>(3) 10日 (3) 10日 (3) 10H (3) 10H (3) | 次 法·文 <u>少别汉</u>                                                                                                    |
| ■R度重約・7パーラへは25<br>【 カリキュラム 一覧から登録】】<br>前学期はでの悠得法み単位数を確認する<br>場合は1単位集計はな少を押して下さい。<br>■回覧計                                                 | 田田立井子<br>日本<br>日本<br>日本<br>日本<br>日本<br>日本<br>日本<br>日本<br>日本<br>日本                                                                                                    | 0         0         0         0         0         0         0         0         0         0         0         0         0         0         0         0         0         0         0         0         0         0         0         0         0         0         0         0         0         0         0         0         0         0         0         0         0         0         0         0         0         0         0         0         0         0         0         0         0         0         0         0         0         0         0         0         0         0         0         0         0         0         0         0         0         0         0         0         0         0         0         0         0         0         0         0         0         0         0         0         0         0         0         0         0         0         0         0         0         0         0         0         0         0         0         0         0         0         0         0         0         0         0         0         0         0         0                                                                                                            | は 法·文 シジバス<br>は 注 シジバス                                                                                                    |
|                                                                                                    | 田田立井子<br>日本<br>日本<br>日本<br>日本<br>日本<br>日本<br>日本<br>日本<br>日本<br>日本                                                                                                    | BROLD OF FUNCTION OF STATE           DRO.         BLO.         BL                                                                                                    | は、 法·文 <u>ジラバス</u><br>次 法 <u>ジラバス</u><br>は、 法/文/個/個 <u>ジラバス</u>                                                                                                    |
| ■日気はわっアイーラへんなる<br>【 カリキュラム 一覧から登録】】<br>前学期までの結約済み単位数を確認する<br>場合は1単位素計が多く考慮してそれい。<br>■日気計<br>種別を選択し「選択がなっ」を押してくださ<br>い。                   | 田田立井子<br>田田立井子<br>田田 21 第二 新工作社で<br>田田 71 第7 第二<br>田田 72 第7 第二<br>田田 72 第7 第二<br>田田 72 第7 第二<br>田田 72 第7 第二<br>田田 72 第7 第二<br>田田 72 第7 第二<br>田田 72 第1<br>田田 72 第7 第二<br>田田 72 第1<br>田田 72 第1<br>田 72 第1<br>田田 72 第1<br>田田 72 第1<br>田田 72 第1<br>田田 72 第1<br>田田 72 第1<br>田田 72 第1<br>田田 72 第1<br>田田 72 第1<br>田 72 第1<br>田田 72 第1<br>田田 72 第1<br>田田 72 第1<br>田田 72 第1<br>田 72 第1<br>田 72 第1                                                                                                    | Image: Second second second                                   | は、 法·文 2552<br>は、 法 2552<br>は、 法/文/個/領 2572                                                                                                    |
| ■R版面かったくつくたてる<br>【 カリキュラム 一覧から登録】<br>前学期までの悠得法み単位数を確認する<br>場合は「単位集計はな少と伴いて下さい。<br>■回販計<br>種別を選択し「選択形なシ」を押してくださ<br>し、<br>別サキンス            | 田田 日本     田田 日本     田 日本     田田 日本     田田 日本     田田 日本     田田 日本     田田 日本     田田 日本     田田 日本     田田 日本     田田 日本     田田 日本     田田 日本     田田 日本     田田 日本     田田 日本     田 日本     田田 日本     田田 日本     田田 日本     田田 日本     田田 日本     田田 日本     田田 日本     田田 日本     田田 日本     田田 日本     田田 日本     田田 日本     田田 日本     田田 日本     田田 日本     田田 日本     田田 日本     田田 日本     田田 日本     田田 日本     田田 日本     田田 日本     田田 日本     田田 日本     田田 日本     田田 日本     田 日本     田田 日本     田田 日本     田 日本     田     田     田     田     田     田     田     田                                                                                                    | BROLD OF FUNCTION OF STATE           DRO.         BLO.         BL                                                                                                    | は、法·文 シジバス<br>次 法·文 シジバス<br>次 法・シングバス<br>次 法・文/化/和 シジバス<br>次 社会 シジバス                                                                                                    |
| ■日気はわっアイーラへんなる<br>【 カリキュラム 一覧から登録】】<br>前学期までの結約済み単位数を確認する<br>場合は1単位素計が多く考慮してそれい。<br>■日気計<br>種別を選択し「選択がなっ」を押してくださ<br>い。                   | 田安林1     王王 田王11日     王王 田王11日     王王11日     王王11日     王11日     王王11日     王王11日     王王11日     王11日     王王11日     王王11日     王1111     王王111     王111     王11     王11     王11     王11     王11     王11     王11     王11     王11     王11     王11     王11     王11     王11     王11      王11      11     王11      11     11     11                                                                                                    | Image: Second second second                                   | は、 法·文 シジバス<br>次 法·文 シジバス<br>次 法 シンジバス<br>次 法・文/位/向 シジバス<br>次 社会 シジバス<br>次 法 シングバス                                                                                                    |
| ■用意味けフパーラへんなる<br>【 カリキュラム 一覧から登録】<br>前学期までの結構済み単位数を確認する<br>場合は単位象計がなどを用してそい。<br>■回販計<br>種別を選択し「選択ポタン」を押してくださ<br>い。<br>204+204<br>2449541 | 田安林1     王王 田王11日     王王 田王11日     王王11日     王王11日     王王11日     王王11日     王王11日     王王11日     王王11日     王王11日     王王11日     王王11日     王王11日     王王11日     王王11日     王王11日     王王11日     王王11日     王王11日     王王11日     王王11日     王王11日     王王11日     王王11日     王王11日     王王11日     王王11日     王11日     王王11日     王王11日     王王11日     王11日     王王11日     王王11日     王王11日     王11日     王11日     王王11日     王11日     王11日     王11日     王11日     王11日     王11日     王11日     王11日     王11日     王11日     王11日     王11日     王11日     王111     王111     王11     王111     王111     王111     王111     王111      王111      11     王111      王111      11      11      11                                                                                                    | Image: Section of the section of the sectio                                  | は、法文 25/12<br>は、法文 25/12<br>は、法文化(所 25/12)<br>は、法文化(所 25/12)<br>は、法文化(\pi 25/12)<br>は、法文化(\pi 25/12)<br>は、法(\pi 25/12)<br>は、法(\pi 25/12)<br>は、(\pi 25/12)<br>は、(\pi 25/12)<br>は、(\pi 25/12)<br>は、(\pi 25/12)<br>は、(\pi 2 |
|                                                                                                    | 田田田田<br>田田田田<br>田田<br>田田<br>田田<br>田田<br>田田<br>田田<br>田田<br>田田<br>田田<br>田田<br>田田<br>田田<br>田田<br>田田<br>田田<br>田田<br>田田<br>田田<br>田田<br>田田<br>田田<br>田田<br>田田<br>田田<br>田田<br>田田<br>田田<br>田田<br>田田<br>田田<br>田田<br>田田<br>田田<br>田田<br>田田<br>田田<br>田田<br>田田<br>田田<br>田田<br>田田<br>田田<br>田田<br>田田<br>田田<br>田田<br>田田<br>田田<br>田<br>田<br>田                                                                                                    | Image: Second second second                                   | は、法文 25/12<br>は、法文 25/12<br>は、法文化(A) 25/12<br>は、法文化(A) 25/12<br>は、法文化(A) 25/12<br>は、主文パル(A) 25/12<br>は、主文パル(A) 25/12<br>は、主                                                                                                    |
|                                                                                                    | 田安林1     王王 田王11日     王王 田王11日     王王11日     王王11日     王王11日     王王11日     王王11日     王王11日     王王11日     王王11日     王王11日     王王11日     王王11日     王王11日     王王11日     王王11日     王王11日     王王11日     王王11日     王王11日     王王11日     王王11日     王王11日     王王11日     王王11日     王王11日     王王11日     王11日     王王11日     王王11日     王王11日     王11日     王王11日     王王11日     王王11日     王11日     王11日     王王11日     王11日     王11日     王11日     王11日     王11日     王11日     王11日     王11日     王11日     王11日     王11日     王11日     王11日     王111     王111     王11     王111     王111     王111     王111     王111      王111      11     王111      王111      11      11      11                                                                                                    | Image: Second second second                                   | は、法文 25/12<br>は、法文 25/12<br>は、法文化(A) 25/12<br>は、法文化(A) 25/12<br>は、法文化(A) 25/12<br>は、主文パル(A) 25/12<br>は、主文パル(A) 25/12<br>は、主                                                                                                    |
|                                                                                                    | 【人版·文化公钟】<br>【北京·名泽为节】<br>【自然·联帝分】<br>》 》 》 2018年日<br>》 2018年日<br>2018年日<br>2018年日<br>2018年日 |                                                                                                    | 【 カリキュラム一覧から登録 】<br>新学期までの食物法み単心数を確認する<br>場合は1単位集計は多少を得してたさい、<br>単面面子<br>種別を通用して展開れちッンを得してください。<br>アクキッスム<br>ドロボットはので、日本、、<br>アクキッスム<br>ドロボットはので、日本、、<br>「日本、、<br>「日本、、<br>「日本、、<br>「日本、、<br>「日本、、<br>「日本、、<br>「日本、、<br>」」、<br>「日本、、<br>」」、<br>「日本、、<br>」」、<br>「日本、、<br>」」、<br>」、<br>」、<br>」、<br>」、<br>」、<br>」、<br>」、<br>」、                                                                                                    |

#### 9-6 展,関西大学 履修登神トゥフページへもどる Deletion of Course 削除 (delete) Registration 【 科目検索画面 】 Click on this button to delete the Click a [Dav/Time] button 年篇番号 法 XX-XXX course. Courses for which you have in the class schedule, and 氏名 加州知7 previously registered (preset courses) cannot be deleted, and a [Delete] the registered courses will 心理学(こころとからだ) AUSE button is not shown for those courses. be shown in the frame on ---the left. 曜日/時度 Registration is not yet complete. 曜日:月 時限:1時間 Complete registration (see 9-4 Class Schedule Temporary Save/ Registration Completion").

### 10.Lot System

You can apply for courses for which lots are drawn to select participants, and check the

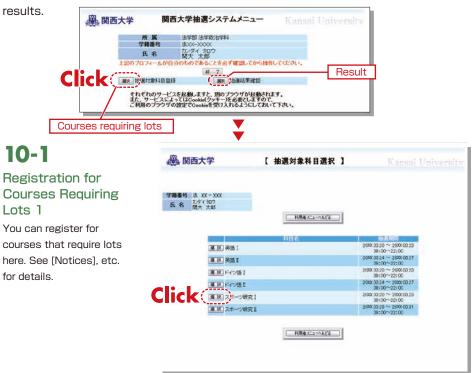

### **Course Registration System**

| Registration for                                              | 人 関西大学                                                                                                    | 【 抽選対象科目希望登録 】                                                                                                    | Kansai Unive                                                                                                    |     |
|---------------------------------------------------------------|----------------------------------------------------------------------------------------------------|----------------------------------------------------------------------------------------------------|----------------------------------------------------------------------------------------------------|-----|
| Courses Requiring                                             |                                                                                                    |                                                                                                    |                                                                                                    |     |
| Lots 2                                                        | 学籍番号 法 XX - XXX<br>たみ かタイタロウ                                                                                                    |                                                                                                    |                                                                                                    |     |
|                                                               | 氏名 開大 太郎                                                                                                    |                                                                                                    |                                                                                                    |     |
|                                                               | 科目:スポーツ研究                                                                                                    | (夏る)(金雄)(655度)                                                                                                    |                                                                                                    |     |
|                                                               | I                                                                                                    |                                                                                                    |                                                                                                    |     |
|                                                               |                                                                                                    | 医薬(1日名)<br>スポーツ研究 I (テニス)                                                                                                    |                                                                                                    |     |
|                                                               |                                                                                                    | 春学期・水3(定員40人)<br>スポーツ研究I(サッカー)<br>春学期・水3(定員40人)                                                                                                    | 第2希望 💌                                                                                                    |     |
|                                                               |                                                                                                    | スポーツ研究 I (パトミントン)<br>春学期・水3 (定員40人)                                                                                                    | Markii 📉                                                                                                    |     |
|                                                               |                                                                                                    | スポーツ研究1(スキー)<br>春学期・水3(定員40人]<br>スポーツ研究1(水泳)                                                                                                    | 第4卷望 💌                                                                                                    |     |
|                                                               |                                                                                                    | 春学期・水3(定員40人)<br>スポーツ研究I(ゴルフ)<br>春学期・水3(定員40人)                                                                                                    | 第5条键 >>                                                                                                    |     |
|                                                               |                                                                                                    | 音学期・木3(定員40人)<br>スポーツ研究 I(車球)<br>春学期・木3(定員40人)                                                                                                    | 第78望 ⊻                                                                                                    |     |
|                                                               |                                                                                                    | 日午前1730年月4000<br>2ボーツ研究 I (ラグビー)<br>春学期・オ3(定員40人)                                                                                                    | 用印称望 🖂                                                                                                    |     |
|                                                               |                                                                                                    | スポーツ研究I(ソフトボール)<br>春学期・水3(定員40人)                                                                                                    | 用9希望 ⊻                                                                                                    |     |
|                                                               |                                                                                                    | スポーツ研究1(例道)<br>春学期・か3(定員40人)<br><b>Click</b>                                                                                                    | 第10年22 🖂                                                                                                    |     |
|                                                               |                                                                                                    | (R 5 ( 2 18 ) 624.RT                                                                                                    |                                                                                                    |     |
|                                                               |                                                                                                    | Registration<br>complete                                                                                                    | Select the option of the priority.                                                                                                    | orc |
| 10-3                                                          | <b>W BT L M</b>                                                                                                    | complete                                                                                                    | priority.                                                                                                    |     |
| 10-3                                                          | - 國 関西大学                                                                                                    |                                                                                                    |                                                                                                    |     |
| Confirmation of                                               |                                                                                                    | complete                                                                                                    | priority.                                                                                                    |     |
| Confirmation of<br>Lot Results                                | 学館番号 法 XX-XXX                                                                                                    | complete                                                                                                    | priority.                                                                                                    |     |
| Confirmation of<br>Lot Results<br>Confirm the results of lots | 学籍番号 法 XX-XXX                                                                                                    | complete<br>【抽選結果確認】                                                                                                    | Kansai Unive                                                                                                    | rsi |
| Confirmation of<br>Lot Results<br>Confirm the results of lots | 学館番号 法 XX-XXX                                                                                                    | complete                                                                                                    | Kansai Unive                                                                                                    | rsi |
| Confirmation of<br>Lot Results<br>Confirm the results of lots | 学議番号 法 XX - XXX<br>氏名 散ゲ(初)<br>氏名 散大 次郎<br>利日<br>スポーツ研                                                                                                    | Complete<br>【抽選結果確認】                                                                                                    | Kansai Unive<br>Res                                                                                                    | rsi |
| Confirmation of<br>Lot Results<br>Confirm the results of lots | 学務番号 法 XX-XXX<br>氏名 なが なか<br>間大 太郎<br>スポーツ研<br>スポーツ研<br>スポーツ研<br>スポーツ研                                                                                                    | complete     Complete     【 抽 選 結 果 確 認 】      Immacca=A428     CARAIBS     AR=2/研究1(ケニス)     Ar=2/研究1(ケニス)     スポーン研究1(ケニス)     スポーン研究1(ケニス)                                                                                                    | Realization Realization Realizatio Realization Realization Realization Realization Realiza                                                                                                    | rsi |
| Confirmation of<br>Lot Results<br>Confirm the results of lots | 学録番号 法 XX-XXX<br>氏名 たがく 知2<br>氏名 加大 大郎<br>四大 大郎<br>スポーツ研<br>スポーツ研<br>スポーツ研<br>スポーツ研<br>スポーツ研<br>スポーツ研                                                                                                    | complete     Complete     ( 抽 選 結 果 確 認 )     ( 抽 選 結 果 確 認 )     ( 加速だ2~0.023     スポージ研究 I (ケラニ)     スポージ研究 I (ケラニ)     スポージ研究 I (ケラー)     スポージ研究 I (ケラー)     スポージ研究 I (ケラー)     スポージ研究 I (ケラー)     スポージ研究 I (ケラー)     スポージ研究 I (ケラー)     スポージ研究 I (ケラー)     スポージ研究 I (ケラー)     スポージ研究 I (ケラー)     スポージ研究 I (ケラー)     スポージ研究 I (ケラー)                                                                                                    | Realization of the second second seco                                                                                                    | rsi |
| Confirmation of<br>Lot Results<br>Confirm the results of lots | 学録画番 法 XX-XXX<br>氏名 カダイ 知2<br>武木 - 200<br>間大 太郎<br>スポーツ研<br>スポーツ研<br>スポーツ研<br>スポーツ研<br>スポーツ研<br>スポーツ研<br>スポーツ研<br>スポーツ研                                                                                                    | complete     Complete     ( 抽 選 結 果 確 認 )     ( 抽 選 結 果 確 認 )     ( 抽 選 結 果 確 認 )     ( 加 法 1 +                                                                                                    | Kansai Univer         Res         #1#22         × #2#22         × #4#22                                                                                                    | rsi |
| Confirmation of<br>Lot Results<br>Confirm the results of lots | 学雑番号 法 XX - XXX<br>氏名 5か(50)<br>氏名 (関大 次部<br>スポージ研<br>スポージ研<br>スポージ研<br>スポージ研<br>スポージ研<br>スポージ研<br>スポージ研<br>スポージ研<br>スポージ研<br>スポージ研<br>スポージ研                                                                                                    | complete     Complete     Completee     Completee     Completeee | Res<br>Kansai Unive<br>Res<br>Kansai Unive<br>Res<br>Kansai Wite<br>Res<br>Kansai Wite<br>Res<br>Kansai Wite<br>Res<br>Kansai Wite<br>Kansai Wite | rsi |
|                                                               | 学雑番号 法 XX - XXX<br>氏名 カゲイ 500<br>氏名 加大 大郎<br>スポーツ研<br>スポーツ研<br>スポーツ研<br>スポーツ研<br>スポーツ研<br>スポーツ研<br>スポーツ研<br>スポーツ研<br>スポーツ研<br>スポーツ研<br>スポーツ研<br>スポーツ研<br>スポーツ研<br>スポーツ研<br>スポーツ研<br>スポーツ研                                                                                                    | Complete     Complete     Completee     Completee     Completeeeeeeeeeeeeeeeeeeeeeeeeeeeeeeeeeee                                                                                                    | Real Vinity.                                                                                                    | rsi |
| Confirmation of<br>Lot Results<br>Confirm the results of lots | 学籍番号 法 XX - XXX<br>大学4 知9<br>氏名 間大 次郎<br>スポーツ研<br>スポーツ研<br>スポープ<br>スポープ<br>スポープ<br>スポープ<br>スポープ<br>スポープ<br>スポープ<br>スポープ<br>スポープ<br>スポープ<br>スポープ<br>スポープ<br>スポープ<br>スポープ<br>スポープ<br>スポープ<br>スポープ<br>スポープ<br>スポープ<br>スポープ<br>スポープ<br>スポープ<br>スポープ<br>スポープ<br>スポープ<br>スポープ<br>スポープ<br>スポープ<br>スポープ<br>スポープ<br>スポープ<br>スポープ<br>スポープ<br>スポープ<br>スポープ | Complete     Complete     Completee     Completee     Completeeeeeeeeeeeeeeeeeeeeeeeeeeeeeeeeeee                                                                                                    | Priority.           Kansai Univer           Res           #152           #152           #152           #152           #152           #152           #152           #152           #152           #152           #152           #152           #152           #152           #152           #152           #152           #152           #152           #152           #152           #152           #152           #152           #152           #152           #152           #152           #152           #152           #152           #152           #152           #152           #152           #152           #152           #152           #152           #152           #152           #152           #152           #152           #152           #152           #                                                                                                    | rsi |
| Confirmation of<br>Lot Results<br>Confirm the results of lots | 学編番号 法 XX-XXX<br>氏名 255(502)<br>スポーツ朝<br>スポーツ朝<br>スポーツ朝<br>スポーツ朝<br>スポーツ朝<br>スポーツ朝<br>スポーツ朝<br>スポーツ朝<br>スポーツ朝<br>スポーツ朝<br>スポーツ朝<br>スポーツ朝<br>スポーツ朝<br>スポーツ朝<br>スポーツ朝                                                                                                    | Complete     Complete     Completee     Completee     Completeeeeeeeeeeeeeeeeeeeeeeeeeeeeeeeeeee                               | Kansai Unive           Res           Altig           Altig           Al                                                                                                    | rsi |

Lot results are shown.

### **11.**Examination System

Access the information about term examinations (starting from mid-July and mid-January) from this page.

Examination schedules are announced in early July and mid-December.

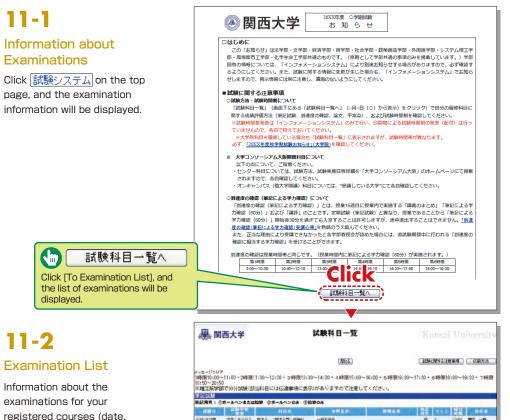

11-2

r of

#### Examination List

Information about the examinations for your registered courses (date, classroom, reference materials you can bring in, etc.) is displayed. Also, the topics of reports (essay assignments) are indicated here.

|                    | 國西大学                                          | 1                                                                                                    | 試験科目一覧                                   |                    | K                     |         | u Uı            |       |            |     |
|--------------------|-----------------------------------------------|----------------------------------------------------------------------------------------------------|------------------------------------------|--------------------|-----------------------|---------|-----------------|-------|------------|-----|
|                    |                                               |                                                                                                    | (NICE)                                   |                    | 10                    | LINES & | 128項            |       | 曝防法        |     |
| :50~20<br>理工系学     | 0~11:00·2時度<br>50                             | 1:30~12:50・3時限13:30<br>当科目には伝達事項に表示                                                                                                    |                                          |                    | 30~17:30 •            | 6時限     | 18:30~          | 19:33 | 785        | 徦   |
| 記試験                | Provide State of States                       | NUMBER OF STREET, STREET, STRE | an an an an an an an an an an an an an a |                    |                       |         |                 |       |            |     |
| 記用具:               |                                               | 始期 ③水ールペンロみ ③松口                                                                                                    | 004                                      |                    |                       |         |                 |       |            |     |
| SESET              | 20170                                         | MRX                                                                                                    | 182.0                                    | 191012-0           | 開発                    |         | z 법립            |       | n di di    |     |
| 1020日日<br>日本項110日日 | 道文·8201                                       | ました。 過渡してくださし、 (2007/1                                                                                                    |                                          |                    | G                     | 1       | QA3             | 的大    | -#         |     |
| RECROTH            | 対抗策で試動に関する<br>法文・8202                         | 一般年 (現代現象と注)                                                                                                    |                                          |                    | c.                    | A       | OH              | -     |            |     |
| AC AD ARE          | ia式 · 8202                                    | REAT CRIA·REA力基本原理·                                                                                                    |                                          |                    | æ                     | 1       | ORI             | 1000  | <b>AR</b>  |     |
|                    |                                               | ビ用語(XF并用語)<br>自然科学史(近代科学の系譜)                                                                                                    |                                          |                    |                       | 41      | OR              |       | 100.0      |     |
| 10,201             |                                               | シートで行なうのでの料理・楽しゴ                                                                                                    |                                          |                    | -                     |         |                 |       |            |     |
| 1(金)4群             | 11天·8201                                      | 日本試験ます(歴史と入映構成)                                                                                                    |                                          |                    |                       |         | ORI             | 開六    | /\8        |     |
|                    |                                               |                                                                                                    |                                          |                    |                       |         |                 |       |            |     |
| 又・し;               | 752.7H 044                                    | THE IS IN A                                                                                                    |                                          |                    |                       |         |                 |       |            |     |
|                    |                                               |                                                                                                    |                                          | CONTRACTOR OF      | and the second second | -       | Constant of the | -     |            |     |
| ę.                 | 008                                           | の白の何らに基づいて自由に接て                                                                                                    | 1<br>                                    | 日間-7数              | <b>6 X</b> 7          | - 2u    | 9.9 A           | 明察    | 8,0        |     |
| ja)<br>Ev          | 日本(1)11年間の単位の<br>日本項:7月12日(大川日)<br>日の世界時に日本席の | て、概葉で論じたは適用学校の位<br>上で、自らの見解を述べた。<br>内正でに教授センター教育事務グルー<br>にが説明する。                                                                                                    | 増から予想されるお言き論述した<br>・プ(第2年者)号作(第1)へ推出     | INV TELL           | Ø                     | 68      | 8               | 012   | MEX.       | 7.5 |
|                    | CRIVEFORM                                     | ※自の個くに参づいて自由に数字で、 教室ではじた諸語ではの立場で、 日本の税格を述べよ。                                                                                                    | 的な聞いを立て、その聞いに対し<br>から予想される料料を論述したよ       | 大学指定用紙:11<br>00年程度 | tt 1000#t             | 1616    | •               | O'±9  | <b>R</b> 1 | ~   |
| fEil               | 「本地:最好対策」のこう                                  | (豊富などを説明する。 【機出朱】)                                                                                                    | 作品センター                                   |                    |                       |         |                 |       |            |     |
| 常点                 |                                               |                                                                                                    |                                          |                    |                       |         |                 |       |            |     |
|                    |                                               | 4118                                                                                                    | 23                                       |                    | 211 - IG 12           |         | -               | 6.6   |            |     |
| (2暦1)              |                                               |                                                                                                    | 61                                       | DRI                |                       | 藏大      | 博               |       |            |     |
| 62.1               |                                               |                                                                                                    | 201                                      | OX4                |                       |         | -#              |       |            |     |
| 81.4               |                                               |                                                                                                    | 4                                        | DAT                |                       |         | -15<br>FB       |       |            |     |
| (282.              |                                               |                                                                                                    | C 1                                      | 0±1                |                       |         |                 |       |            |     |

### 12. Course Evaluation Questionnaire

KU conducts the Course Evaluation Questionnaire at all campuses once or twice a term to, reflect students' opinions in classes and improve the quality of our education. The questionnaire results are publicized on the Information System. You can also view the results and comments for courses you are not enrolled in.

when questionnaires are conducted online, the messages are displayed in the Information System.

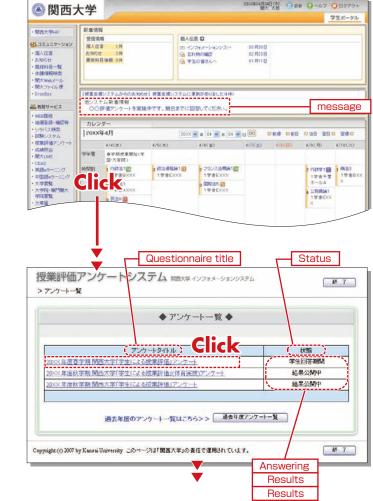

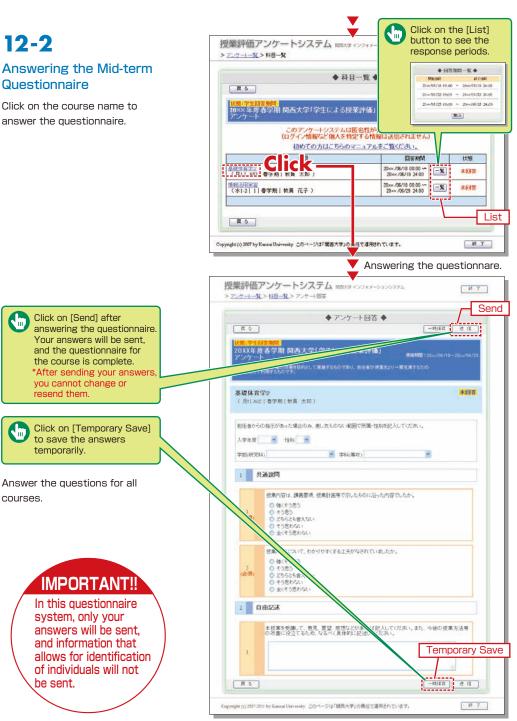

### 12-3. Viewing the Results

The questionnaire results will be available to students after the response period.

### 12-3-1

#### Viewing the Overall Results

You can view the overall results when the calculations have been completed for all faculties.

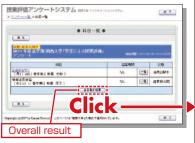

Results for the entire university and for each faculty can be compared.

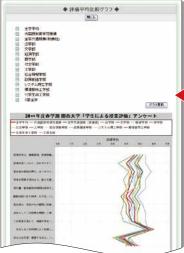

| 取る         評価           100×× 年度為今期間両大学「学生による技業評価」         maxmet::::::::::::::::::::::::::::::::::::                                                                                                    |
|----------------------------------------------------------------------------------------------------|
| アンケート         日本日本200000           1         共通2001           1         共通2001           1         共通2001           1         共通2001           1         共通2001           1         共通2001           1         共通2001           1         共通2001           1         共通2001           1         共通2001           1         建築52(54)           2         そ385(64)           2         2738-2(64)           2         2738-2(64)           2         2738-2(64)           2         2738-2(64)           2         2738-2(64)           2         2738-2(64)           2         2738-2(64)           2         2738-2(64)           2         2738-2(64)           2         2738-2(64)           2         2738-2(64)           2         2859-2(64)           2         2759-2(64)           2         2759-2(64)           2         2759-2(64)           2         2759-2(64)           2         2759-2(64)           2         2759-2(64)           2                                                                                                    |
| アンケート         日本日本200000           1         共通2001           1         共通2001           1         共通2001           1         共通2001           1         共通2001           1         共通2001           1         共通2001           1         共通2001           1         共通2001           1         共通2001           1         建築52(54)           2         そ385(64)           2         2738-2(64)           2         2738-2(64)           2         2738-2(64)           2         2738-2(64)           2         2738-2(64)           2         2738-2(64)           2         2738-2(64)           2         2738-2(64)           2         2738-2(64)           2         2738-2(64)           2         2738-2(64)           2         2859-2(64)           2         2759-2(64)           2         2759-2(64)           2         2759-2(64)           2         2759-2(64)           2         2759-2(64)           2         2759-2(64)           2                                                                                                    |
| 1         共通設問           1         共通設問           1         共通設問           1         技通的学校は、講義要点、技趣計画等で完したものに沿った均常でしたか。(必須)           1         現日         回答故         グラフ           1         現日         回答故         グラフ           1         現日         回答故         グラフ           1         現日         回答故         グラフ           1         現代でありたものに沿った均等でしたかい(必須)         1.004           2         そうきりたちない(点)         1.004         1.004           2         そうきりたない(点)         1.004         1.004           5         会くそうきりたない(点)         1.004         1.004           2         世報同学校にないて、わかりやすくする工夫がなされていましたか。(必須))         1.005         グラフ           1         強くそう思ったない(点)         1.005         グラフ           1         強くそう思ったない(点)         1.005         グラフ           1         強くそう思ったない(点)         1.005         グラフ           1         第くそう思ったない(点)         1.005         グラク           2         台目         1.005         1.005         1.005           2         日         日         1.005         1.005         1.005           2         そう思ったない(点)         1.0                                                                 |
|                                                                                                    |
| 項目         回答数         グラフ           1. 強くそう思う(ca)         3042         25.7%         1.           2. そう思う(ca)         5092         26.7%         1.           3. どちらとも含えない(xa)         1269         126.7%         1.           4. そう思わない(xa)         1269         126.7%         1.           5. かどちらとも含えない(xa)         1269         126.7%         1.           5. かどちらとも含えない(xa)         1269         1269         1.0%           5. かくそう思わない(xa)         1269         1.0%         1.           6. 未回客         450         0.4%         1.0%           2. 世数明7回(こんべ、わかりやすくする上大がなされていよんか,(必須))         7.         1.           7. 世数のそうのち、1250         12.5%                                                                                                    |
| 項目         回答数         グラフ           1. 強くそう思う(ca)         3042         25.7%         1.           2. そう思う(ca)         5092         26.7%         1.           3. どちらとも含えない(xa)         1269         126.7%         1.           4. そう思わない(xa)         1269         126.7%         1.           5. かどちらとも含えない(xa)         1269         126.7%         1.           5. かどちらとも含えない(xa)         1269         1269         1.0%           5. かくそう思わない(xa)         1269         1.0%         1.           6. 未回客         450         0.4%         1.0%           2. 世数明7回(こんべ、わかりやすくする上大がなされていよんか,(必須))         7.         1.           7. 世数のそうのち、1250         12.5%                                                                                                    |
| 2. そう思う (x4)     51912     42.7%       3. どちらとを含えない (x6)     13667     (7.3%)       4. そう思りない (x6)     13667     (7.3%)       5. 全ぐそう思りない (x6)     997     996       6.未起除     450     0.4%       第日電子均     40       2. 世界1981/C2V. (x6)     997       1. 強くそう思うない (x6)     997       1. 強くそう思う (x6)     27510       2. モラ思う (x6)     44325       2. モラ思う (x6)     44325       2. モラ思う (x6)     44325       2. モラ思う (x6)     44325       2. モラ思う (x6)     44325       2. モラ思う (x6)     44325       3. どちらも含える(x1, (x6)     2373       2.4 モラ思うない (x6)     2373       2.5 セラ思うない (x6)     2373       2.4 モラ思うない (x6)     2373       2.4 モラ思うない (x6)     2373       2.4 モラ思うない (x7)     236       3.7     2.2 キョ       6.未回答     26       1.5 生くラ思うない (x7)     230       2.4 回答     235       2.4 回答     235       2.4 回答     235       2.4 回答     235       2.4 回答     235       2.4 回答     235       2.4 回答     235       2.4 回答     235       2.4 回答     101224       2.4 回答     517<                                                                                                    |
| 3. どちらとも含えない()(点)         1860         17.3%           4. そう思わない()(点)         1860         17.3%           5. 全くち思わない()(点)         2200         210           5. 全くち思わない()(点)         977         0.9%           6. 未回答         40         0.4%           7. 世界の中部にないて、わかりやすくする上大がなされていましたか。(必須))         第日         200           7. 世界の中部にないて、わかりやすくする上大がなされていましたか。(必須))         第日         200           7. 世界の中部にないて、わかりやすくする上大がなされていましたか。(必須))         第日         200           7. 世界の中部にないて、わかりやすくする上大がなされていましたか。(必須))         第日         200           7. 世界の中部にないて、わかりやすくする上大がなされていましたか。(必須))         第日         200           7. 世界の中部にないて、わかりやすくする上大がなされていましたか。(必須))         第日         200           7. 日本回答         205         225%         425           7. 日本回答         206         175         5           7. 日本回答         206         175         5           7. 日本回答         206         175         5           7. 日本回答         205         24%         5           7. 日本回答         250         24%         5           7. 日本回答         250         24%         7           7. 日本回答         250         24%         5           7. 日本回答 |
| 4. そう思わない (240)     2200     2134       5. 全くそう思わない (140)     977     0.9%       6. 未回添     450     0.4%       2. 世界中部について、わかりやすくする工夫がなされていましんか。(かぶ))     第日       7. 日本     1. 日本     1. 日本       7. 日本     1. 日本     1. 日本       7. 日本     1. 日本     2. 日本       7. 日本     1. 日本     2. 日本       7. 日本     1. 日本     2. 日本       7. 日本     1. 日本     2. 日本       7. 日本     1. 日本     2. 日本       7. 日本     1. 日本     2. 日本                                                                                                    |
| S 全くそう思わない(1.6)         977         0.9%           6 未回答         450         0.4%           2 技術内容にないて、わかりやすくする工夫がなされていないたか。(か用)         第音甲均         4.0           2 技術内容にないて、わかりやすくする工夫がなされていないたか。(か用)         第日         1.0           2 技術内容にないて、わかりやすくする工夫がなされていないたか。(か用)         第日         1.0           2 技術やう思う (1.6)         27510         27510         27510           3 どちうとなれない (1.6)         27550         22550         22550           3 どちうとなれない (1.6)         2753         2254         6           5 全くそう思わない (1.6)         2753         2254         6           5 全くそう思わない (1.6)         2753         226         1           6 未回答         206         0.116         1           第日         回答款         グラフ         1           11 時間容         2530         24%         1           2 未回答         11624// 77.5%         1         1           11 時間容         2530         2.4%         1           2 未回答         11634// 97.5%         1         2           42時間を加した<新し、新し、の人的です                                                                                                    |
| 4.米回茶     450     0.4%       2. 世界中部について、わかりやすくする工夫がなされていましたか。(会初)     項目     100       2. 世界中部について、わかりやすくする工夫がなされていましたか。(会初)     第40     グラフ       1. 強くそう思う(xé)     27510     26.3%     グラフ       2. そう思う(xé)     4235     12550     25.3%       3. どちらとも思えたい(xé)     0.4%     4235     12.3%       4. そう思う(xé)     0.4%     4235     12.3%       5. 全くそう思わない(xé)     200     0.1%     6.4%       5. 全くそう思わない(xé)     206     0.1%       6.未回答     206     0.1%       7     11時回答     206     0.1%       1. 木世界を登録して、急気、窒気、空いやいればおしくてくたみい,また、今後の世界方法待の改善なんの、なるべく具体的/と登記へくたみい、     グラフ       1. 小世感を見たい、自然、の人的です。     24%     757       1. 日間を     11824     97.3%       2. 未回答     11824     7.3%                                                                                                    |
| 評価平均         10           2. 世期中部にないて、わかりやすくする工夫が必されていましたか。(必須)<br>第日         回答枚         グラフ           1. 強くてうあう。(から)         2. 5 (から)         2. 7 (から)         2. 7 (から)           2. そう思う、(から)         4235         4235         4235           3. どうことは意えない。(から)         4235         4235           4. そう思わない。(から)         2355         2256           5. 金くそう思わない。(から)         2355         2256           6. 未回答         206         0.1%           5. 金くそう思わない。(から)         2352         2256           6. 未回答         206         0.1%           5. 金くそう思わない。(たる)         206         0.1%           5. 金くそう思わない。(から)         2352         2264           6. 未回答         206         0.1%           5. 金くそう思わない。(から)         207         226           1. 木世語を受課して、こまの、安全のは貴声方法等の公園<br>などの、なる~べ気供給がに登録したびためい、<br>などの、ならへ、 実体的は貴方法等の公園<br>などの、ならへ、                757           1. 評価         101824         97.5%           1. 111834         97.5%         111111111111111111111111111111111111                                                                                                    |
| 2         世界中部にないて、わかりやすくする工夫がなされていましたか。(必須)<br>第目         回答枚         グラフ           1.強くそう思う(3.6.)         27510         8.3%         グラフ           2.そう思う(3.6.)         27510         8.3%         グラフ           3.どうちとは者人ない(3.6.)         23751         2.2%            4.そう思わない(3.6.)         23751         2.2%             5.金くそう思わない(3.6.)         23751         2.2%              5.金くそう思わない(3.6.)         23751         2.2%              6.中回音         206         0.1%                2         自由記述         第個平均         5.8                                                                                                    |
| 項目         回答数         グラフ           1.役(そう恐う(xá)         27510         25.3%           2.そう思う(xá)         27510         25.3%           3.どうらと信息へない(xá)         4235         4235           4.そう思わない(xá)         2505         22.5%           4.そう思わない(xá)         2505         22.5%           5.金くそう思わない(xá)         206         0.1%           5.金くそう思わない(xá)         206         0.1%           5.金くそう思わない(xá)         206         0.1%           5.金くそう思わない(xá)         206         0.1%           5.金くそう思わない(xá)         206         0.1%           5.金くそう思わない(xá)         206         0.1%           5.金くそう思わない(xá)         206         0.1%           5.金くそう思わない(xá)         206         0.1%           5.金くそう思わない(xá)         206         0.1%           5.金くそう思わない(xá)         206         0.1%           1.新田田田田田田田田田田田田田田田田田田田田田田田田田田田田田田田田田田田田                                                                                                    |
| 1 強くそう思う (3.6)         27510 26 3%           2 そう思う (4.6)         44325 42 3%           3 どちらとも考えない (3.6)         3350 22 5%           4 ぞう思う (4.6)         44325 42 3%           3 どちらとも考えない (3.6)         3350 22 5%           5 金くそう思わない (3.6)         2373 22%           6 未回答         206 0 11%           第 金やそう思わない (3.6)         2373 2.2%           6 未回答         206 0 11%           第 金やそう思わない (3.6)         2373 2.2%           6 未回答         206 0 11%           第 金やそうと見わない (3.6)         2373 2.2%           1 未世界を受賞用、て、意見、聖愛、怒感などの多れい認としてくどおい、また、今後の世界方法待の改善<br>おため、ならへ、見格的に見思いてくどおい。           2 自由記述         11824           2 未回答         101834           2 未回答         101834           2 未回答         101834           2 未回答         2530 2.4%           2 未回答         118324           3 まで1         全て3         全て4           4 数 517 人         266 人         252 人                                                                                                    |
| 2. そう思う (x4)     44235     4235       3. どうらとち着えがい (35)     23550     22.96       4. そう思わない (16)     23550     22.96       5. 金くてう思わない (16)     2355     22.96       6. 年回答     206     6.1%       7. 日日日日日日日日日日日日日日日日日日日日日日日日日日日日日日日日日日日日                                                                                                    |
| 3 どちらとを抱えない(1点)     2355     22.5%       4 そう思わない(1点)     2355     22.5%       5 全くそう思わない(1点)     2373     22%       6 未回答     206     0.1%       2 自由記述     26     0.1%       1 未提素を受講して、息息、要説、感覚くどかあればおしてくどおい。また、今後の従業方法等の改善<br>たたのべるべく見ぬがに見めいてくどおい。     7月       2 非間答     1所通回答     2350       2 北回答     101834     75.70       1 非通回答     101834     75.70       1 非通回答     101834     75.70       1 非通信     回答款     グラフ       1 非通信     101834     75.95       1 保護書     101834     75.70       1 外は着きたい、同一の評価を招した治の人放です。     101834     25.00       1 会て3     全て3     全て4       人数     517.人     266.人     252.人                                                                                                    |
| 4. そう思わない(240)     6480     62%       5. 金くそう思わない(140)     2073     2274       6. 未回答     206     0.1%       2     自由記述     3.8       1. 米技術を活動して、思想、感覚などかあればおんしてくどおい。あた、今後の技術方法等の改善<br>あため、パタベイス(目的な)に追いてくどおい。     7577       1. 野田田谷     2530     24%       2. 米図答     101834     グラフ       1. 野田田谷     2530     24%       2. 米図答     101834     グラフ       1. 野田田谷     530     24%       2. 米図答     101834     グラフ       1. 野田田谷     530     24%       2. 米図答     101834     グラフ       1. 野田田谷     530     24%       2. 米図答     101834     グラフ                                                                                                    |
| 5 金(そう思わない (L&)         273         275           6 未回答         206         0.1%           2         自由記述         3.8           1. 未提素を受損して、思想、要認 感覚などのあれば記入してくためい。また、今後の技術方法等の改善なため、なるべく具体的に住宅してなない。<br>現日         0回客校         グラフ           1. 非提携を受損して、思想、要認 感覚などのあれば記入してくためい。また、今後の技術方法等の改善なため、なるべく具体的に住宅してなない。<br>第2月回客         グラフ           1. 非提供容量         101824         グラフ           1. 詳細回答         230         24%           2.未回答         101824         グラフ           1. 詳細回答         2530         24%           2.未回答         101824         グラフ           41時間を行いた、前の人がです。         101824         ダブス 金で3         全で4           人数         517人         266人         252人         7人                                                                                                    |
|                                                                                                    |
|                                                                                                    |
| 2         自由記述           1:米提集受制用、て、息息、聖波、医防などのあれは認わしてくびさい、また、今後の提集方法等の改善<br>などの、ならべえ具体的におきいてびさい、<br>項目         0回答款         グラフ           1:詳細回答         2530         24%         1           2:未回答         101824         グラフ         1           1:詳細回答         2530         24%         1         1           2:未回答         101824         ダフ:5%         1         1         1           経営のされし、同一の評価を招した者の人放です。         1         金で3         金で4         人数         517.人         266.人         252.人         7人                                                                                                    |
| 1. 未提業を受損して、息売、要認、感防などが多れ11点記入してください。また、今後の技業方法等の必要<br>あため、なるべく異体的1に記してください。           項目         回答数         グラフ           1.詳細回岸         13530         2.4%           2.米回客         101834         グラフ           1.詳細回岸         101834         グラフ           1.詳細回岸         101834         グラフ           1.詳細回岸         101834         グラフ           1.詳細回岸         101834         ダフ 5%           経営時にはし、同一の評価を招いた者の人放です。<br>経営時には、         全て3         全で4           人数         517人         266人         252人                                                                                                    |
| 邦目 回路数 グラフ<br>1 計細回等 2530 2 4%<br>2 未回答 101824 97.5%<br>純効約 3310、同一の評価を抱たた影の人数です。<br>税税勝 金 て1 金で2 金で3 金で4<br>人数 517人 266人 252人 7人                                                                                                    |
| 項目 回答数 グラフ     1     1     打場回答 2530 2 24%     2     北海回答 101824 97.5%     4     4     4     4     4     5     17人 266人 252人 7人                                                                                                    |
| 2.未回答     101834 97.5%     40時の10.0円一の評価を記した者の人飲です。                                                                                                    |
| 43時3はし、同一の評価を招いた者の人飲です。<br>46時3はし、同一の評価を招いた者の人飲です。<br>476枚勝勝号 金で1 金で3 金で4<br>人数 517人 266人 252人 7人                                                                                                    |
| #R該編号 全で1 全で2 全で3 全で4<br>人数 517人 266人 252人 7人                                                                                                    |
| #R該編号 全で1 全で2 全で3 全で4<br>人数 517人 266人 252人 7人                                                                                                    |
| 人教 517人 266人 252人 7人                                                                                                    |
|                                                                                                    |
|                                                                                                    |
|                                                                                                    |
| 174                                                                                                    |
|                                                                                                    |

### 12-3-2

#### **Results for Each Course**

\*You can view the results when the instructor of the course makes them available.

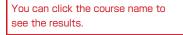

| ♦ 11 H                       | 11.4   |          |          |
|------------------------------|--------|----------|----------|
|                              |        |          |          |
| HE COME NO.AT                | k_     | <b>1</b> | -        |
|                              | 021    | ĸ        | 総理       |
| (A1) A0) 078 (88 380)        | w.     | -1       | INFLORM. |
| 19月2日に日<br>(月24日)(日本県)の日 北子) | 54.    | 12       | -        |
| - 113                        | F414 ) | -        |          |

Results for the entire university and for each faculty can be compared.

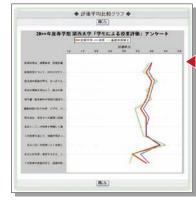

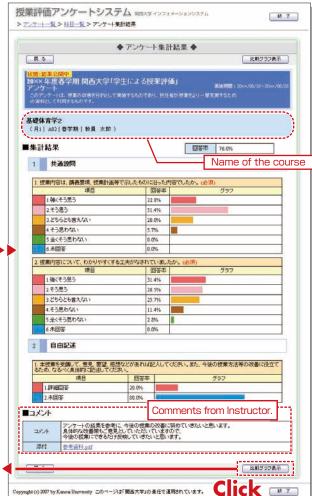

### **KU-LMS**

### 12-3-3

Reading the Comments for Courses You Are Not Enrolled In

Select [Syllabus Search] on the top page, and select a course to display the syllabus.

| 2XXX • 库壤的建造素质的データイ                           | ーズを検索L.ます /Course Year            |                                     |                                          |
|-----------------------------------------------|-----------------------------------|-------------------------------------|------------------------------------------|
| ノカリキュラム検索<br>Clearch by Carobatter Edita      | 血 科目検索<br>/Search by Subject Name | 业教員検索<br>/Search by Jestiuctur Name | 注 キーワード検索                                |
| 学師ごとの時間の第七体第5点で、<br>時間名<br>/Subsections 時間名化2 | カレてください 9. 検索                     |                                     | (男ス和目 (相応名モクリックしてく)<br>スペース等で回防っての複数入力はで |
| 大学                                            |                                   |                                     |                                          |
|                                               |                                   |                                     |                                          |
| 11進發展41日,主学川連川日,整備他日                          |                                   |                                     |                                          |
| *注:#110                                       |                                   |                                     |                                          |
| 保護保護的                                         |                                   |                                     |                                          |
| 有行教育时间                                        | 达学曲                               | 4                                   | 210.0228                                 |
|                                               | 278                               |                                     | 11274                                    |

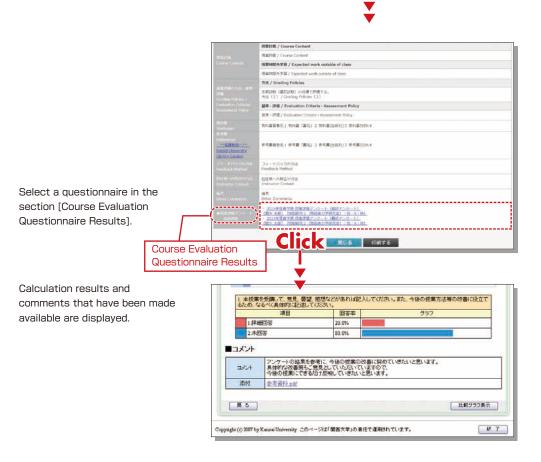

### **13.**Using KU-LMS (Learning Manegement System)

KU-LMS is a system including instructions on preparation and review study, submission of essay assignments, tests, questions and answers with regard to the courses. Here, only information for using some simple functions is provided. See the Users' Manual for detailed information on operation and other functions.

### 13-1-1

#### Start: Login

Select [KU-LMS] from the menu on the left side of the top page of the KU website or in the Information System, or access the URL shown below, to access the Login page.

https://kulms.tl.kansai-u.ac.jp/

2 Click on the button to login.

3 Input your ID and password, and click on the [Login] button.

Login ID : This ID is the same as the one for logging into the Information System. Ex.: k999999

Password : This password is the same as the one for logging into the Information System.

4 The [Course List] screen is displayed. Click on a class to display the Material List for the class.

5 To download the student manual, click [User Manual] under [Manual] in the upper left corner of the [Course List] screen.

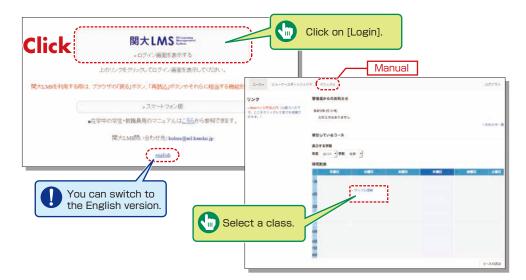

### **KU-LMS**

### **13-1-2** Composition of the Material List

If you have been authorized as a user, the Material List will be displayed.

| BH 338- 525 - 505- | -273+                                                  | 1857-5 |
|--------------------|--------------------------------------------------------|--------|
| タイムライン             | 我对一面                                                   |        |
|                    | c 🖌                                                    |        |
| 175304-F-1 61M     | 1254 TO 200                                            | 2788   |
| けいプル目标 新日間         |                                                        |        |
| Control of the     | 12/14 U>XA4-B-1-                                       | 28     |
| - 29132028388      | 1/8-1<br>100-02 MW 2018/12/13 18:31 - 2018/12/17 18-31 |        |
|                    | U.CAFAF                                                | 228    |
|                    | 2/8                                                    |        |
|                    | Te                                                     | ¢      |
|                    |                                                        |        |

[X Notices and Messages] Information from system managers and course managers can be viewed.

[Materials] Various course materials are displayed.

[Timeline] Informs students of materials they need to study (in chronological order) when created by an instructor.

[Grades] Check your grades for tests and reports (essay assignments).

[Attendance] Allows the viewing and sending of attendance data.

[Other] Access to your study card, FAQs, a glossary, and notes.

- [Academic History] Check your study card record.
- [FAQ/Glossary] Look up terminology required for understanding coursework concepts.
- [Notes] Allows you to take notes during coursework (up to 50KB of text data).

# 13-1-3

#### End: Logout

Click [Logout] at the top right of the Course List screen or Material List screen.

| 91451>          | RH-B                                                                                                    | Λ    |
|-----------------|----------------------------------------------------------------------------------------------------|------|
| Shares Fin      | 20 10 10 10 10 10 10 10 10 10 10 10 10 10                                                                                                    | 14   |
| かいプル資料 新力価      | 12/14<br>12/14                                                                                                    |      |
| - 29-1820265.0M |                                                                                                    | ogou |
|                 | 9.20%5XF                                                                                                    |      |
|                 | Top                                                                                                    |      |
|                 |                                                                                                    |      |
|                 |                                                                                                    |      |
|                 |                                                                                                    |      |
|                 |                                                                                                    |      |
|                 | I<br>▼                                                                                                    |      |
|                 | , in the second second se |      |
|                 | End                                                                                                    |      |

### Materials

You can check the materials used in the courses, such as slides, textbooks and other reference materials in the Materials screen.

| <ul> <li>数据 算時年間にる しおりをつけて間じ</li> <li>&gt; サンプル投業<br/>サンプル資料</li> <li>第1553(57/c4</li> <li>[前のページ]<br/>しおりをつけて預しる</li> <li>目次を指す 算時を取じる</li> <li>第25353(57)(5)</li> </ul> | IPアドレスはキットワ<br>別々のDアドレスを第<br>に勤かなくなってしま<br>(日本では IPNC )。<br>IPアドレスは、智能」に<br>る「クラス」へと発展 | よ<br>ークの中で使用するコ:<br>り扱らなければなりませ<br>います、このような事故<br>の粗で表され、それぞれの数の<br>の粗で表され、それぞれの数の | Click on [Close Materials] to close<br>the Materials screen. If you wis<br>to start where you left off ney<br>time, click [Bookmark and Close]. | h<br>(t<br>)<br>トワークカ<br>点に存在し |
|----------------------------------------------------------------------------------------------------|----------------------------------------------------------------------------------------|------------------------------------------------------------------------------------|----------------------------------------------------------------------------------------------------|--------------------------------|
|                                                                                                    | けられています。<br>ネットワークのクラス                                                                 | **1729                                                                             | ネットワークアドレス                                                                                                    |                                |
|                                                                                                    | ٨                                                                                      | 255.0.0.0                                                                          | 0.0.0.0 - 127-255-255-255                                                                                                    |                                |
|                                                                                                    | в                                                                                      | 255.255.0.0                                                                        | 128,0:0.0 - 191,255,255,255                                                                                                    |                                |
|                                                                                                    | c                                                                                      | 255 255 255 0                                                                      | 192.0.0.0 - 223.255.255.255                                                                                                    |                                |
|                                                                                                    | 個々のIPアドレスは図イ<br>1P <b>アドレス</b> 222。                                                    |                                                                                    | ータは粗圧のIP アドレスを使ってお互いを正確に呼び出すことができるのです。<br>」 III_                                                                                                |                                |

### **Tests/Essay Assignments tasks**

You can access tests and self-study materials consisting of multiple-choice questions and narrative-form questions, and essay assignment materials. These tasks will be marked and analyzed, and can be used for future study.

### 13-3-1

#### Answering Self-Study Materials and Tests

The number of available times, time limit and passing mark are displayed on the start screen.

1 Answer the questions. (If there is a time limit, the remaining time will be displayed.)

2 Click on 次のページ [Next page] when you finish answering.

#### 3 Click on [Score] when you finish.

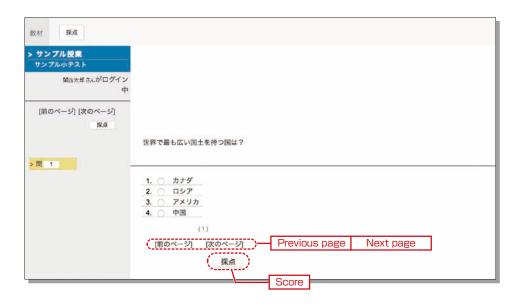

### 13-3-2

#### **Essay Assignment Submission**

Submit essay assignment files in the format specified by the course instructor. (The remaining time is indicated if a submission limit or time limit is set. )

1 Click [Browse].

- 2 Select the file, and click レポート提出 [Submit].
- 3 After submitting the file and responding to the question, click 終了 [Close].
- 4 Click [My Essay assignment] under [Grades] in the Material List screen to check the grades of essay assignments or tests.

| 教材 終了                 |                                                                      |
|-----------------------|----------------------------------------------------------------------|
| > サンプル授業<br>サンプルレポート  |                                                                      |
| 関西太郎 さんがログイン<br>中     |                                                                      |
| [前のページ] [次のページ]<br>検了 | レポートを提出してください<br>Martin Browse                                       |
| > [0] 1               | ( 選択 )ファイルが選択されていません。<br>( レポート提出 ) Submit<br>最大アップロードファイルサイズ: 10 MB |
|                       | (1)<br>[前のページ] [次のページ]                                               |
|                       | (終了)<br>Close                                                        |

### **KU-LMS**

### **Checking the Grade**

You can check the scores for tests that have been made available at any time. The scores are displayed in the list, and details of scoring and comments are provided to identify your strong points and weak points.

Also, you can check how much you have studied the material.

# 13-4-1

Check the number of times you have used the material, your study time, and your score.

Click on [Grades]→ [Summary] in the Material List to open the summary screen.

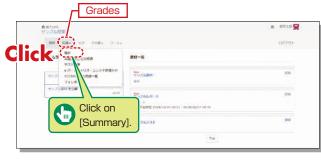

| 作 総大LMS<br>サンプル授業                                                                                                    |             |           | }        | a 955251 😾 |
|----------------------------------------------------------------------------------------------------|-------------|-----------|----------|------------|
| ant 100+ 100 200+                                                                                                    | 2-2+        |           |          | 07791-     |
| R.17                                                                                                    | Average     | Llichaat  | Lowest   | Total      |
| 857-9                                                                                                    | Average     | Highest   | Lowest   | Total      |
| 71384 8784 8284 6<br>8440<br>86525 1/2010                                                                                                    | Number of T | Times Stu | ıdy Time |            |
| Barrow         Rescale         Rescale         Rescale           Rescale         Follower         Rescale         Rescale           Rescale         Follower         Rescale         Rescale           Rescale         Follower         Rescale         Rescale           Rescale         Rescale         Follower         Rescale                                                                                                    | Number of 7 | Fimes Stu | idy Time |            |
| 845/58<br>Rigital Filense<br>94/1895<br>2018-04-05                                                                                                    | Number of 7 |           | udy Time |            |
| 第45年2月<br>第45年2月<br>第55年2月<br>第55年2月<br>第55年2月<br>第55年2月<br>第55年2月<br>第55年2月<br>第55年2月<br>第55年3月<br>第55年3月<br>第5 | Number of 7 | RDH.      |          |            |
| RANNER : 490498                                                                                                    | Number of 7 | RDH.      |          | 0.0        |
| Ref28 FIRMS     Ref28 FIRMS     Ref28 F                                                                                                    | Number of 7 | RDH.      | 3-298    | 0.0        |

Change the displayed data by clicking on Arrest [Average], Arrest [Highest], Cowest], or Called [Total] for Score or Real [Number of Times] or Arrest [Study Time] for Learning Activity. The summary period can also be refined.

## 13-4-2

Check your scores and detailed results for tests.

In order to check your score and point distribution, the average score, and question explanations for tests and self-study materials, click on [Results]→[Test Results] in the Material List.

| サンプル検索                                                                                                    |        |
|----------------------------------------------------------------------------------------------------|--------|
| MH DM- DX 208- 3-X-                                                                                                    | D0791- |
| 和<br>                                                                                                    |        |
| 1957 Scoreitanicosul - 11<br>マイレロート<br>1977 日本市                                                                                                    | 11M    |
| リングに前時 10月 - 10月 - 100 - 100 | 1210   |
| Click on                                                                                                    |        |
| [Test Resul                                                                                                    | tsj. 🛌 |
|                                                                                                    | Tip    |

₹

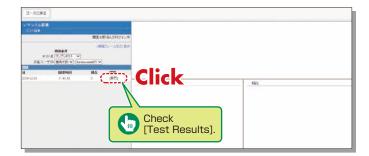

### 13-4-3

Checking the Grades for SCORM (Shareable Content Object Reference Model) Materials

Click on [Grades]→[SCORM Activity Report] in the Material List to open the SCORM Activity Report screen. You can check your scores for SCORM materials that you are studying, or that you have completed.

#### What are SCORM (Shareable Content Object Reference Model) Materials?

SCORM is the global standard for e-learning materials. You can use the materials anytime and anywhere if you can connect to the Internet.

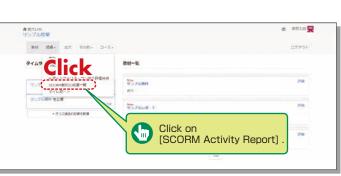

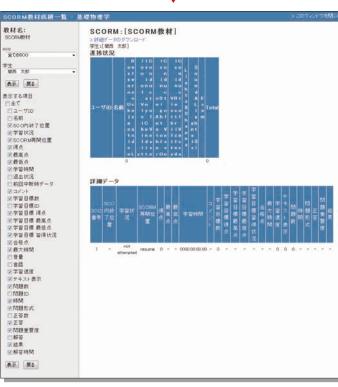

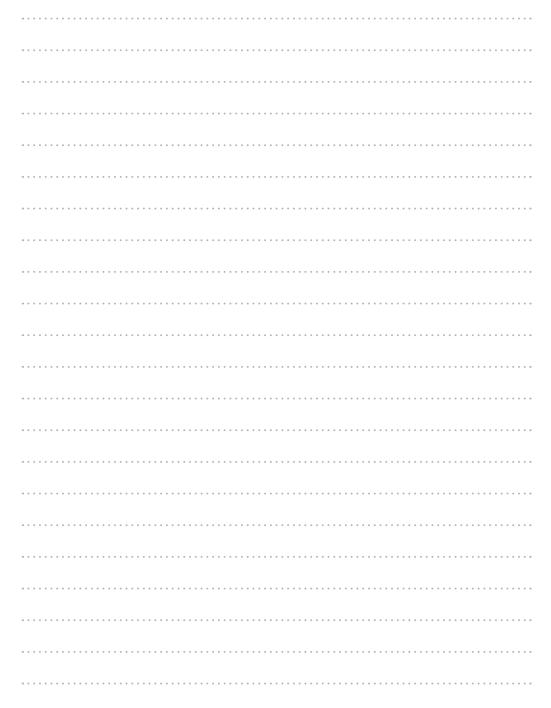